# **Введение в анализ данных NGS**

Анастасия Жарикова 16 ноября 2021

**Что такое секвенирование?** 

## **Что такое NGS?**

**Что можно секвенировать?**

## Для чего нужно секвенирование?

- Эволюция  $\overline{\phantom{a}}$
- Филогения  $\sim$
- Клиника  $\sim$
- Метагеномика  $\equiv$
- Анализ транскриптомов  $\overline{\phantom{a}}$
- Single cell (различные приложения)  $\overline{\phantom{a}}$
- $\sim$  $\cdots$

### **Эволюция**

#### Доместикация риса

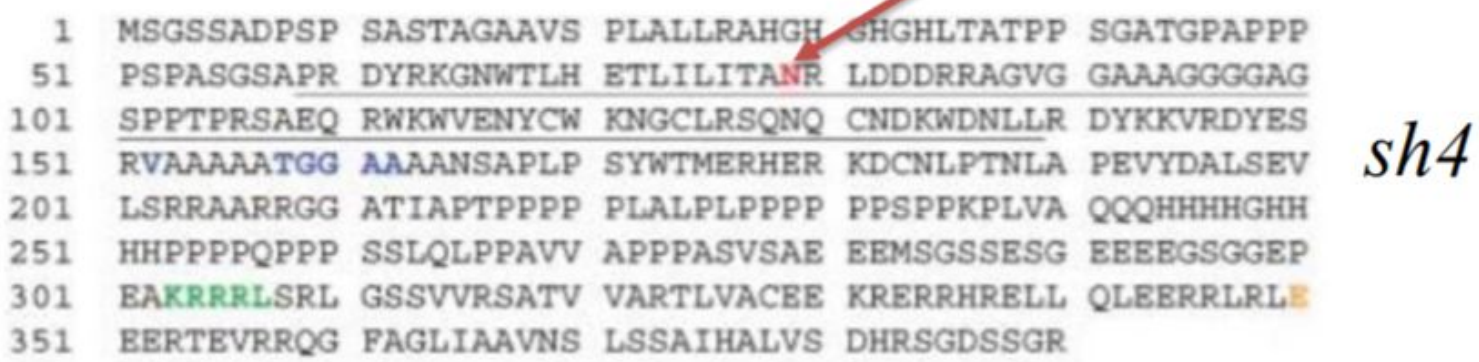

Li et al., Science, 2006

#### Дикий рис Культурный рис **AAG AAT** Лизин Аспарагин

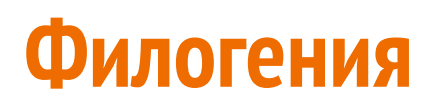

Спейсерные последовательности наиболее вариабельны с точки зрения эволюционной консервативности.

Секвенирование и анализ транскрибируемых спейсеров используется для изучения видового разнообразия и классификации близкородственных организмов.

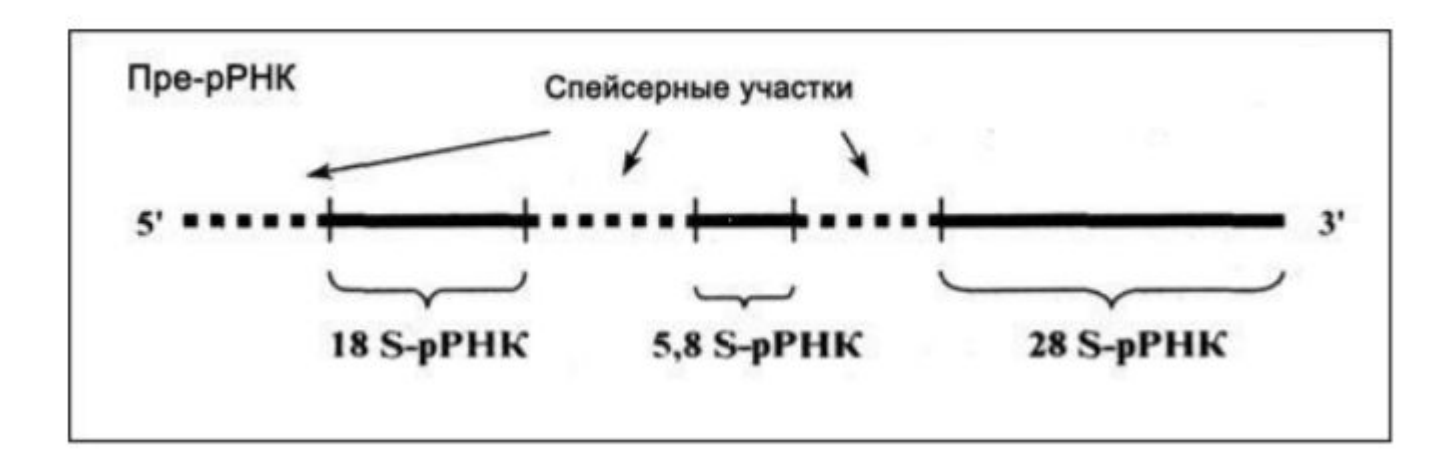

#### **Популяционные и клинические исследования**

- 1000 genomes, gnomAD: частоты вариантов в популяциях
- GWAS: поиск полиморфизмов, ассоциированных с болезнями:
	- моногенные (муковисцидоз, ген CFTR)
	- полигенные (ишемическая болезнь сердца, шизофрения, ...)
- Фармакогенетика и индивидуальные особенности
	- варфарин
	- исследование генов из системы свертывания крови

# Что бывает

#### enseglopedia

- DNA-seq  $\equiv$
- RNA-seq  $\sim 100$
- HiC
- Chip-seq
- ATAC-seq
- DNase-seq  $\sim$
- GRO-seq
- Ribo-seq  $\sim$
- $\equiv$  $\ddotsc$

# Что бывает

#### enseglopedia

- **DNA-seq**  $\bar{a}$
- RNA-seq  $\omega_{\rm{max}}$
- HiC
- Chip-seq
- ATAC-seq
- DNase-seq  $\omega_{\rm c}$
- GRO-seq
- Ribo-seq  $\equiv$
- $\equiv$  $\ddotsc$

### **У человека 23 пары хромосом. Много или мало?**

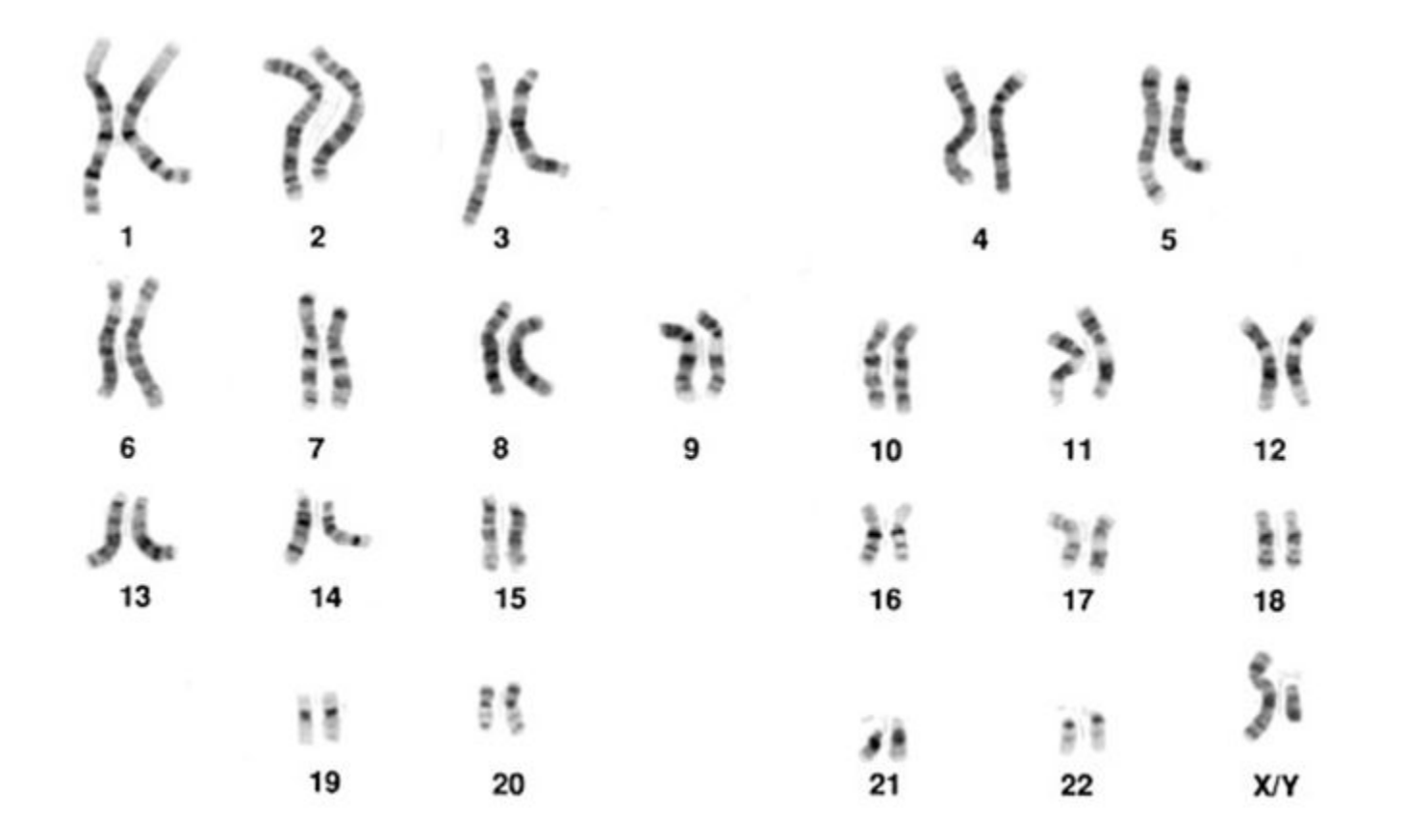

#### **Число хромосом у разных видов**

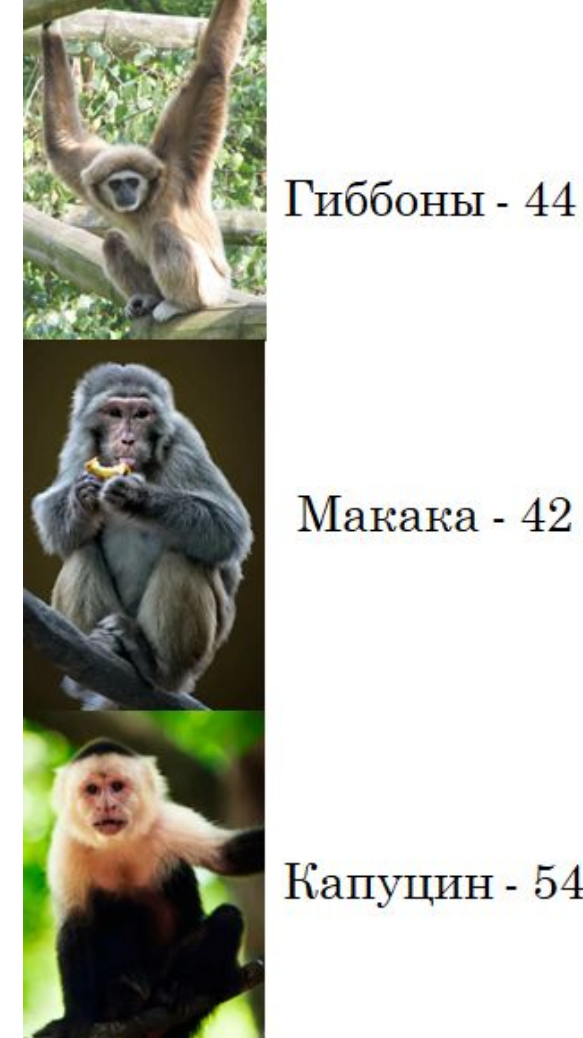

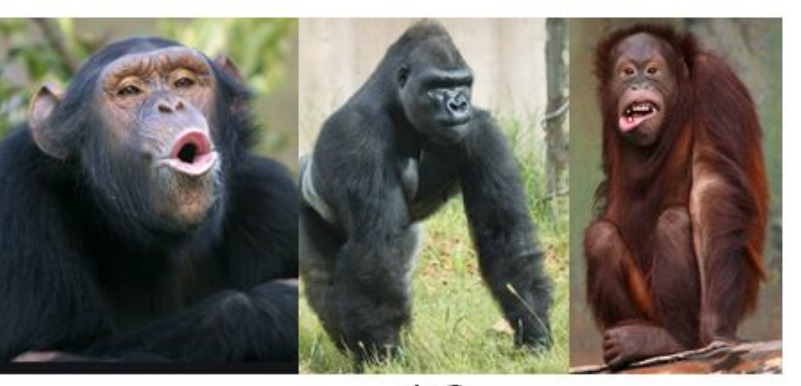

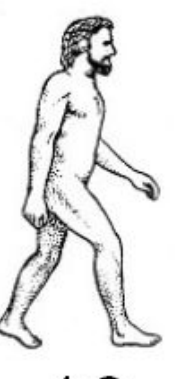

48

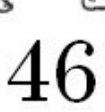

 $M$ акака - 42

Капуцин - 54

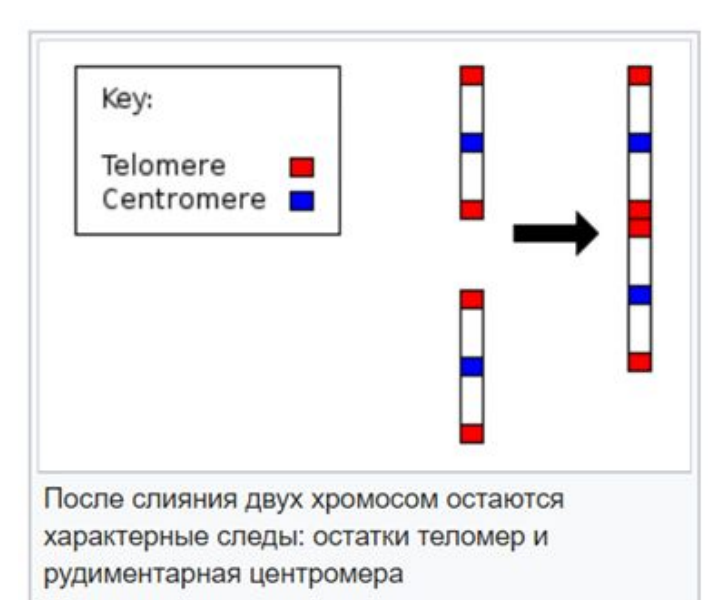

#### **Число хромосом у разных видов**

Муравей (Myrmecia pilosula) – 2 Плодовая мушка - 8 Арабидопсис – 10 Голубь – 16 Кошка – 38 Лиса - 34 Мышь - 40 Собака – 78 Утка – 80 Сазан - 104 Корова – 120 Рак (Cambarus clarkii) – 200 Хвощ – 216 Краб - 254 Бабочка – 380

![](_page_10_Picture_2.jpeg)

#### **Размер генома у разных видов**

![](_page_11_Figure_1.jpeg)

#### **Количество белок-кодирующих генов у разных видов**

```
Картофель – 39 000
Человек ~ 20 000
Черви – 14 000
Мухи – 12 000
Грибы – 6 000
Бактерии – 2 000 – 4 000
Микоплазмы - 500
Вирус гриппа – 12
```
Какие еще гены бывают?

#### **Книжка**

http://book.bionumbers.org/

#### **Секвенирование ДНК бывает**

![](_page_14_Figure_1.jpeg)

Ресеквенирование организма с уже известной последовательностью генома

Картирование чтений на референсный геном (Genome Browser)

Поиск отличий исследуемого образца от референса и их анализ

#### **Возможности ресеквенирования**

Можно ресеквенировать:

- полный геном
- экзом (кодирующую часть генома)
- отдельные таргетные гены или области

!!! Выбор зависит от бюджета и целей исследования!!!

# Экзомное ресеквенирование

"Плюсы"

- Небольшой объем кодирующих данных ниже цена  $\blacksquare$
- Кодирующие последовательности лучше изучены  $\overline{\phantom{a}}$
- Большое число болезнетворных мутаций находится в кодирующей  $\overline{\phantom{a}}$ последовательности

"Минусы"

- Нет информации о некодирующих участках  $\equiv$
- Неравномерность покрытия экзонов  $\overline{\phantom{a}}$

## **Какие бывают мутации**

- SNV: однонуклеотидные варианты, т.е. изменение одного нуклеотида
- Короткие вставки и делеции (~ 50 п.н.)
- Структурные варианты: инверсии и транслокации; CNV
- Анеуплоидии: нульсомии, моносомии, трисомии, полисомии
- Полиплоидизация

## **Секвенирование ДНК - метод "терминаторов"**

![](_page_18_Figure_1.jpeg)

![](_page_18_Figure_2.jpeg)

# **Секвенирование ДНК - метод "терминаторов"**

 $~1000$  п.н.

"Золотой стандарт"

![](_page_20_Picture_3.jpeg)

# **Next-generation sequencing (NGS)**

"+" - одновременно идет сиквенс большого количества разных фрагментов

"-" - прочтения длиной 75 - 150 нукл

# **Next-generation sequencing (NGS) - Illumina**

Есть и другие приборы!

![](_page_22_Figure_2.jpeg)

#### **Парно-концевые и одно-концевые чтения**

![](_page_23_Figure_1.jpeg)

#### ATGCAGA?????????????????CACTTTA

Для Illumina характерная длина чтения 75-150 нуклеотидов

# **Что может пойти не так?**

Димеры адаптеров: адаптеры соединяются друг с другом без фрагмента ДНК между ними

![](_page_24_Picture_2.jpeg)

Фрагмент ДНК слишком короткий, чтение захватывает последовательность адаптера

![](_page_24_Picture_4.jpeg)

#### **Одномолекулярное секвенирование Pacific Biosciences**

**Pacific Biosciences - Real-time sequencing** 

![](_page_25_Figure_2.jpeg)

 [Pacific Biosciences](https://ru.wikipedia.org/wiki/%D0%9E%D0%B4%D0%BD%D0%BE%D0%BC%D0%BE%D0%BB%D0%B5%D0%BA%D1%83%D0%BB%D1%8F%D1%80%D0%BD%D0%BE%D0%B5_%D1%81%D0%B5%D0%BA%D0%B2%D0%B5%D0%BD%D0%B8%D1%80%D0%BE%D0%B2%D0%B0%D0%BD%D0%B8%D0%B5_%D0%B2_%D1%80%D0%B5%D0%B0%D0%BB%D1%8C%D0%BD%D0%BE%D0%BC_%D0%B2%D1%80%D0%B5%D0%BC%D0%B5%D0%BD%D0%B8)

# **Pacific Biosciences**

"плюсы"

- длина прочтений 20000-60000
- без амплификации
- быстро

#### "минусы"

- большой процент ошибок
- цена

### **Oxford Nanopore**

![](_page_27_Picture_1.jpeg)

<u>МУЛЬТИК</u>

# **Oxford Nanopore**

"плюсы"

- длина прочтений 20000-60000
- без амплификации
- быстро
- компактность и мобильность

"минусы"

- большой процент ошибок

![](_page_28_Picture_8.jpeg)

## **Что же выбрать?**

Все зависит от задачи

Комбинировать платформы

Увеличивать покрытие

### Что почитать

skygen

Нанопоровое секвенирование

Обзор технологий секвенирования

#### **Cost per Genome**

![](_page_31_Figure_1.jpeg)

#### [источник](https://ru.wikipedia.org/wiki/%D0%9F%D0%B5%D1%80%D1%81%D0%BE%D0%BD%D0%B0%D0%BB%D1%8C%D0%BD%D0%B0%D1%8F_%D0%B3%D0%B5%D0%BD%D0%BE%D0%BC%D0%B8%D0%BA%D0%B0) при политических производительности и при политической составении и при политической составении и за<br>В 1922 году в 1922 году в 1922 году в 1922 году в 1922 году в 1922 году в 1922 году в 1922 году в 1922 году в

# Откуда взять чтения?

#### https://www.ncbi.nlm.nih.gov/sra

SRX8794662: Whole exome seq of primary culture established from PDX tumor: Sample E9

1 ILLUMINA (Illumina HiSeq 4000) run: 31.4M spots, 6.3G bases, 2.3Gb downloads

Design: "Exom enrichment with Agilent SureSelect Human All Exon V6, based on UCSC hg19, GRCh37, February 2009"

Submitted by: NIH-phs002051

Study: DNA methylation in rhabdomyosarcoma PDX and PDX-derived primary cells

PRJNA641459 · SRP273116 · All experiments · All runs show Abstract

Sample: Tumor DNA sample from N/A of a human participant in the dbGaP study "DNA Methylation in Rhabdomyosarcoma PDX and PDX-Derived Primary Cells"

SAMN15468651 · SRS7062698 · All experiments · All runs Organism: Homo sapiens

#### Library:

Name: ON-2018/8626: E9 Instrument: Illumina HiSeq 4000 Strategy: WXS Source: GENOMIC Selection: PCR Layout: PAIRED

#### The SRA run(s) below contain human sequence (more...)

Runs: 1 run, 31.4M spots, 6.3G bases, 2.3Gb

![](_page_32_Picture_65.jpeg)

# **Как достать чтения из SRA?**

Sra toolkit -<https://www.ncbi.nlm.nih.gov/sra/docs/sradownload/>

Обратите внимание, что при запуске sra toolkit важно сразу указывать одноконцевые чтения или парноконцевые!!!

## Важная информация

#### SRX8794662: Whole exome seq of primary culture established from PDX tumor: Sample E9

1 ILLUMINA (Illumina HiSeq 4000) run: 31.4M spots, 6.3G bases, 2.3Gb downloads

Design: "Exom enrichment with Agilent SureSelect Human All Exon V6, based on UCSC hg19, GRCh37, February 2009"

Submitted by: NIH-phs002051

Study: DNA methylation in rhabdomyosarcoma PDX and PDX-derived primary cells

PRJNA641459 - SRP273116 - All experiments - All runs show Abstract

Sample: Tumor DNA sample from N/A of a human participant in the dbGaP study "DNA Methylation in Rhabdomyosarcoma PDX and PDX-Derived Primary Cells"

SAMN15468651 · SRS7062698 · All experiments · All runs

Organism: Homo sapiens

#### Library:

Name: ON-2018/8626: E9 Instrument: Illumina HiSeq 4000 Strategy: WXS Source: GENOMIC Selection: PCR Layout: PAIRED

The SRA run(s) below contain human sequence (more...)

Runs: 1 run, 31.4M spots, 6.3G bases, 2.3Gb

![](_page_34_Picture_63.jpeg)

ID: 11430914

# **Обработка данных**

#### Создаем программный конвейер

![](_page_35_Figure_2.jpeg)

# **Fastq формат**

#### @HWI-ST992:147:D22HDACXX:3:1112:14175:15297 2:N:0:GGCTAC TAATGGCTTTTCCAAAACGCTCCACTCTTAAAGATGTGTATAAGAGACACAACAACAATTA Последовательность

Качество 8??DDDBEDHHFHJJJJJIJAFGIIIIIGIGEEGIIIIHBFGGEEGCGIJIFFIDIIJJIIII

![](_page_36_Picture_20.jpeg)

## **Качество чтений**

Р - вероятность ошибки

Q - параметр качества (Phred Quality Score)

Значения Q: 1-40

Q > 20 считается хорошим качеством

$$
\mathbf{Q} = -10\log_{10}\mathbf{P}
$$

![](_page_37_Picture_25.jpeg)

## **Пересчет качества в вероятность ошибки**

![](_page_38_Picture_9.jpeg)

# **fastQC**

#### Per base sequence quality

![](_page_39_Figure_2.jpeg)

 $0\,$ 

1 2 3 4 5 6 7 8 8 10 12 14 16 18 20 21 24 25 28 29 20 31 32 34 35 40

# **"Ящик с усами" / диаграмма размахов / boxplot**

![](_page_40_Figure_1.jpeg)

![](_page_41_Picture_0.jpeg)

<https://www.bioinformatics.babraham.ac.uk/projects/fastqc/>

Программа fastQC установлена на kodomo

Версию с графическим интерфейсом можно поставить на свой компьютер

На сайте отличное руководство с примерами данных хорошего и плохого качества

<https://www.bioinformatics.babraham.ac.uk/training.html> - полезности